## **VW Code Calculator V1.exe**

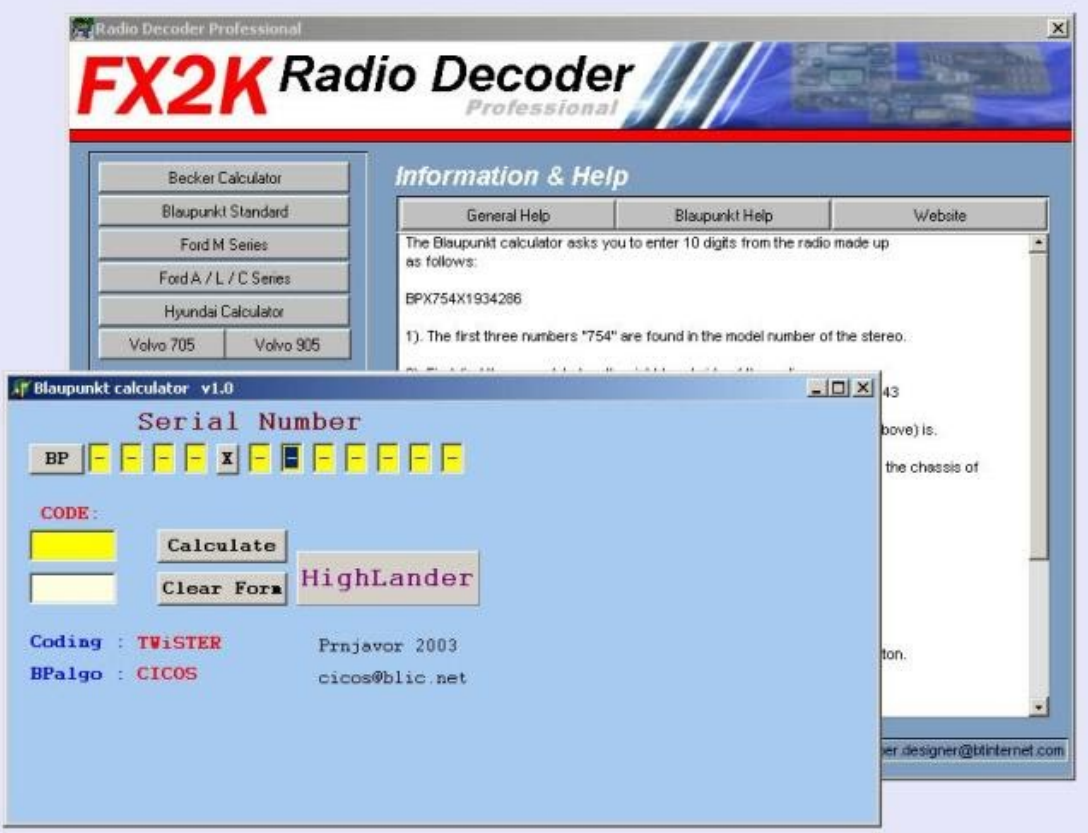

DOWNLOAD: https://tinurli.com/2iniq0

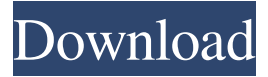

 is the actual calculator or a part of it? We know that the "application" is called "Calc.exe" What is the "program" called? A: C:\Program Files\Microsoft Visual Studio 8\Common7\IDE\mfc42.dll The mfc42.dll file is the Visual C++ MFC runtime. You can refer to this link: Visual C++ Runtime Library for.NET Framework C:\Program Files\Microsoft Visual Studio 8\Common7\IDE\mfc42.dll contains a number of other related DLL files, that you can use to build a MFC application. I hope that the "mfc42.dll" you are referring to is the MFC Runtime DLL file. Most likely it is the Windows Forms Application (.exe) that has been generated. See: Red House Inn Conveniently located just off the A17 between Newry and Portrush in Co Down, the Red House Inn is a great place to spend a night or two, for the night or longer. Whether you are looking for somewhere to stay for business or leisure, the Red House Inn can offer you the comfort and convenience you require. Only a short drive from Belfast, Armagh, Derry and Dublin, the Red House Inn is an ideal base for exploring this wonderful part of Ireland. From the Red House Inn you can be in the world famous Titanic City of Belfast in 30 minutes, the Giant's Causeway in 45 minutes, the world renowned country of Ireland in two hours and the awe inspiring beaches of Bangor, Portrush and Carrick on Shannon in one hour. With direct access to the A17 you can be in Portrush in less than 20 minutes, and from Portrush you can be in Stranraer in less than 30 minutes.Q: how to query xml data using xsl transform in mysql I have a xml file as below 82157476af

> [Hostel 2 In Hindi Dubbed Free Download](http://townloocatch.yolasite.com/resources/Hostel-2-In-Hindi-Dubbed-Free-Download.pdf) [f1challenge9902crackpasswordonline](http://grifkelra.yolasite.com/resources/f1challenge9902crackpasswordonline.pdf) [vidblaster broadcast crack keygen patch](http://podpromo.yolasite.com/resources/vidblaster-broadcast-crack-keygen-patch.pdf)